# **תוכנה 1** תרגול מספר :9 תרגיל – חברת הייטק

**בית הספר למדעי המחשב אוניברסיטת תל אביב**

**1**

### חברת הייטק

- בתרגיל זה נתרגל מספר נושאים אותם למדנו בשיעורים האחרונים:
	- עיצוב ובניית מודל המורכב ממחלקות לתיאור סביבה מסוימת
		- מנשקים, מחלקות מופשטות וירושה
			- אוספים
		- במסגרת התרגיל נכתוב תכנית לחישוב שכר בחברת הייטק המורכבת ממספר סוגים של עובדים.

#### עצבו מחלקות לייצוג עובדים בחברה על פי המפרט הבא:

- בחברת הייטק מצליחה ישנם 3 סוגי עובדים:
	- תוכניתנים
	- בודקי תוכנה
		- מנהלים
	- לכל עובד יש:
		- שם
	- מזהה מספרי
	- בוס (מסוג מנהל)
	- כל עובד מקבל משכורת.
- לכל מנהל יש רשימה של עובדים אותם הוא מנהל.
- לכל תוכניתן יש שפת תכנות מועדפת (מתוך רשימה אפשרית)

#### המשך המפרט:

- שכר:
- **תוכניתנים ובודקי תוכנה** מקבלים שכר בסיס אישי
- **בודקי תוכנה** מקבלים גם בונוס על כל באג שמצאו השבוע )בונוס קבוע לכל הבודקים).
- **מנהל** מקבל שכר אשר נקבע כמספר העובדים שהוא מנהל ישירות \* פקטור אישי.

## נתחיל?

**5**

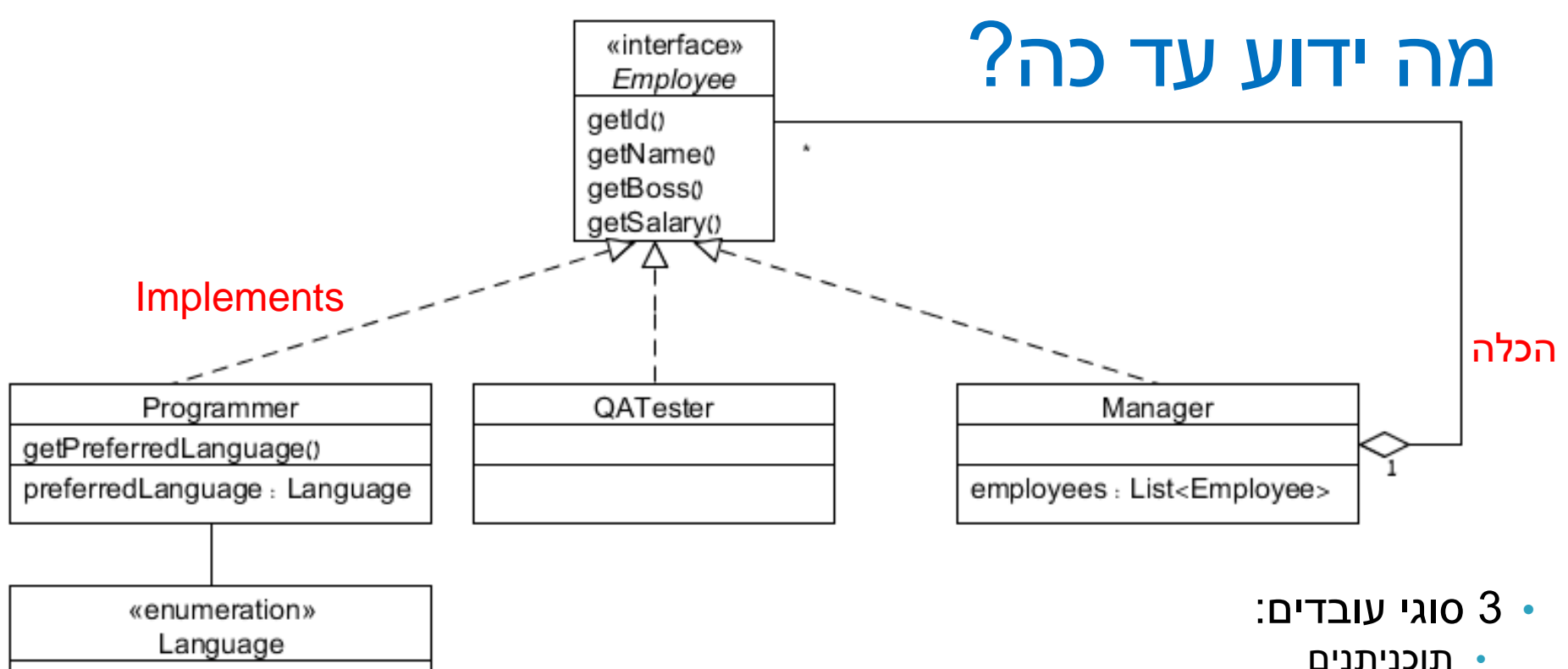

- בודקי תוכנה
	- מנהלים.
- לכל עובד יש שם, מזהה מספרי ובוס )מסוג מנהל(.
	- כל עובד מקבל משכורת.
- לכל מנהל יש רשימה של עובדים אותם הוא מנהל.
- לכל תוכניתן יש שפת תכנות מועדפת )מתוך רשימה אפשרית(

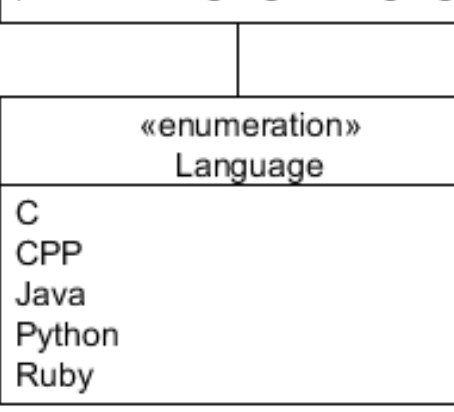

#### המשך המפרט:

- שכר:
- תוכניתנים ובודקי תוכנה מקבלים<mark> שכר בסיס אישי-</mark>
- בודקי תוכנה מקבלים גם <mark>בונוס על כל באג שמצאו השבוע (</mark>בונוס קבוע לכל הבודקים).
	- מנהל מקבל:
	- שכר אשר נקבע כמספר העובדים שהוא מנהל ישירות \* פקטור אישי.

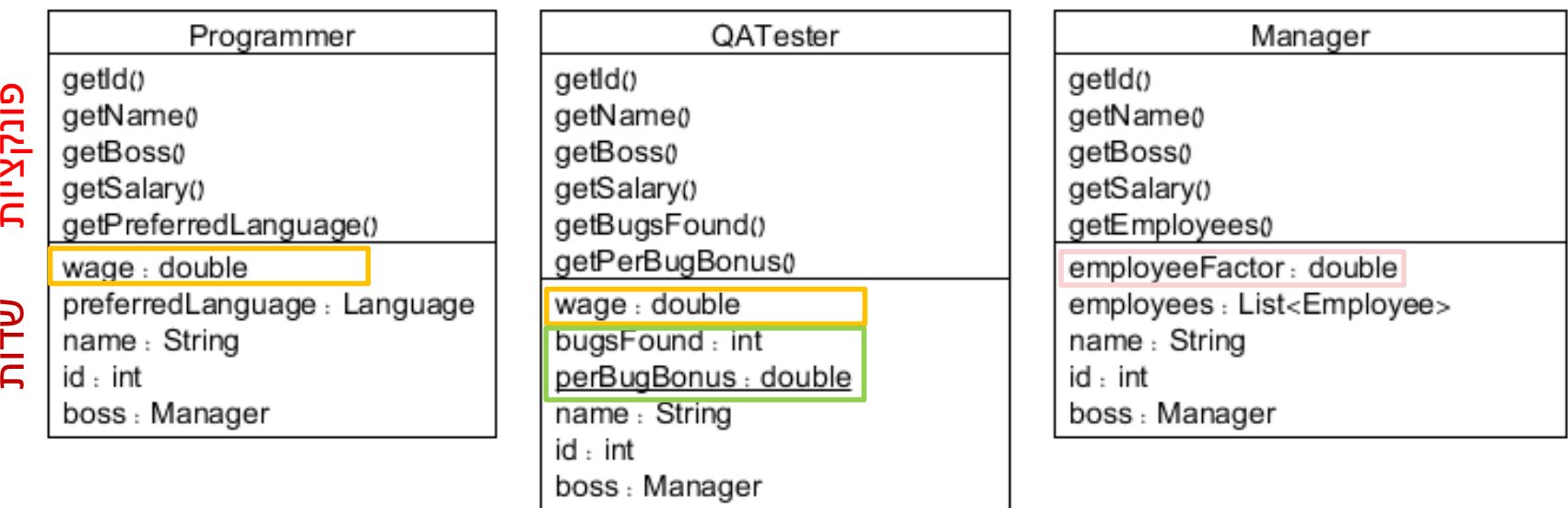

### המידול הנאיבי

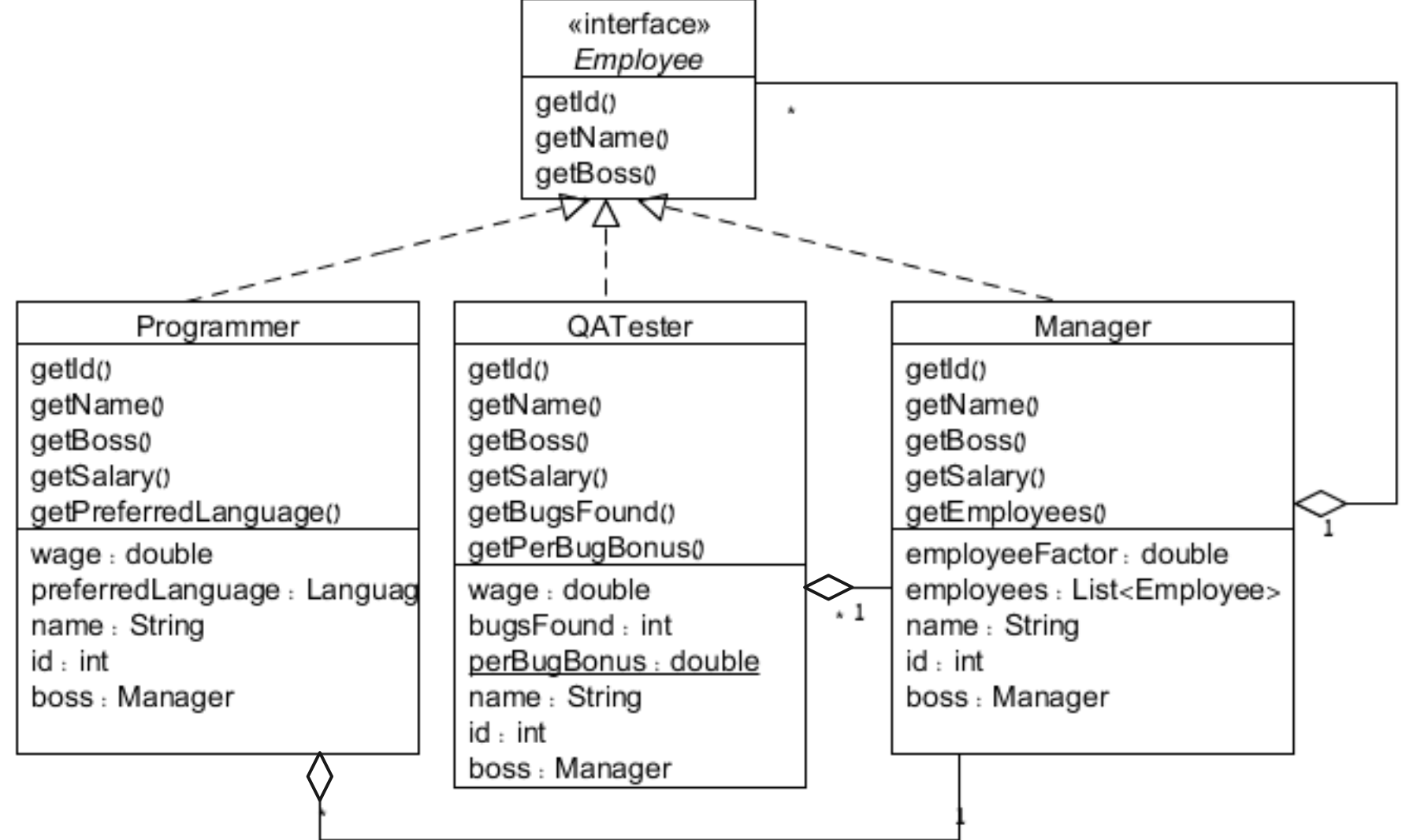

### המידול הנאיבי

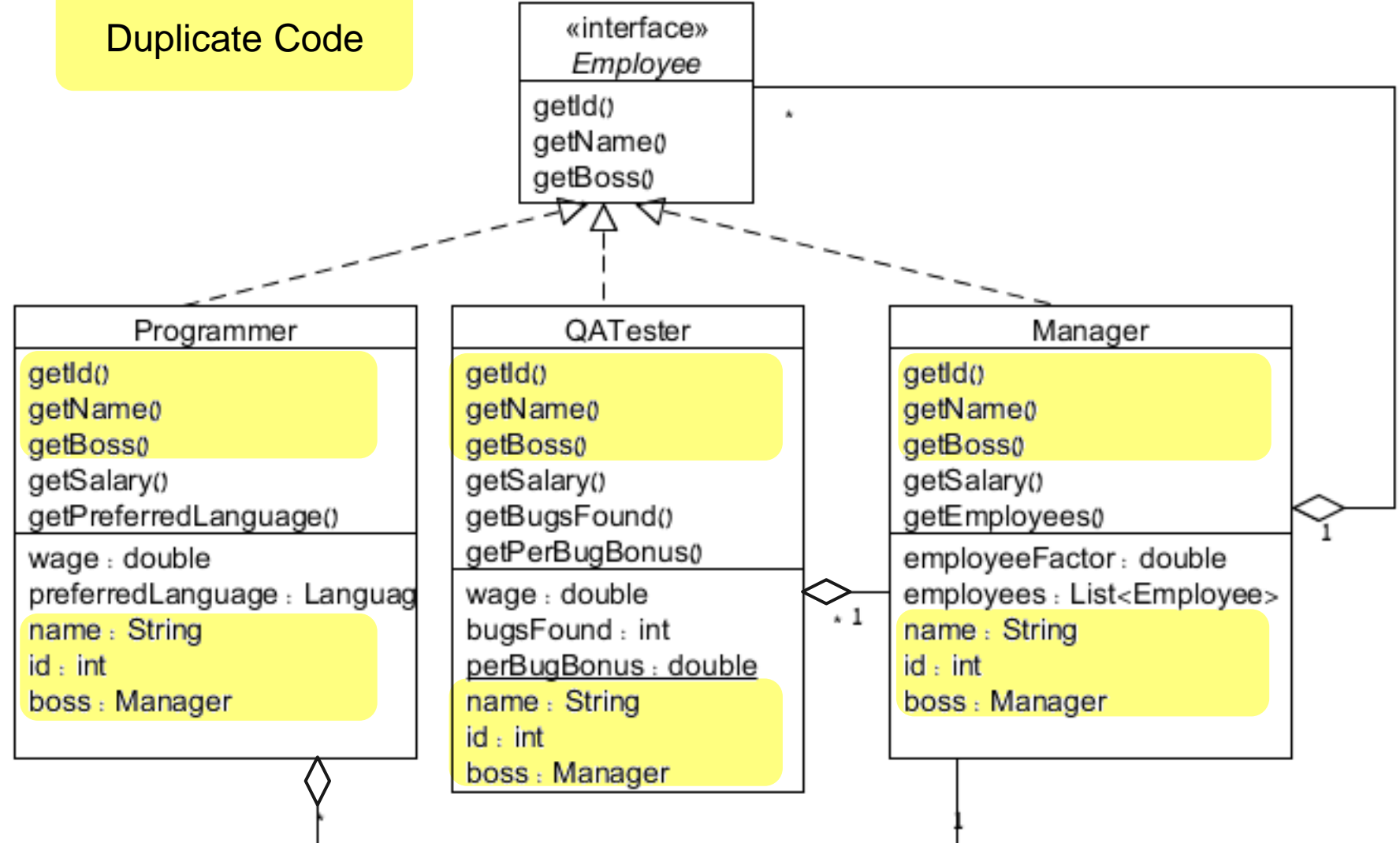

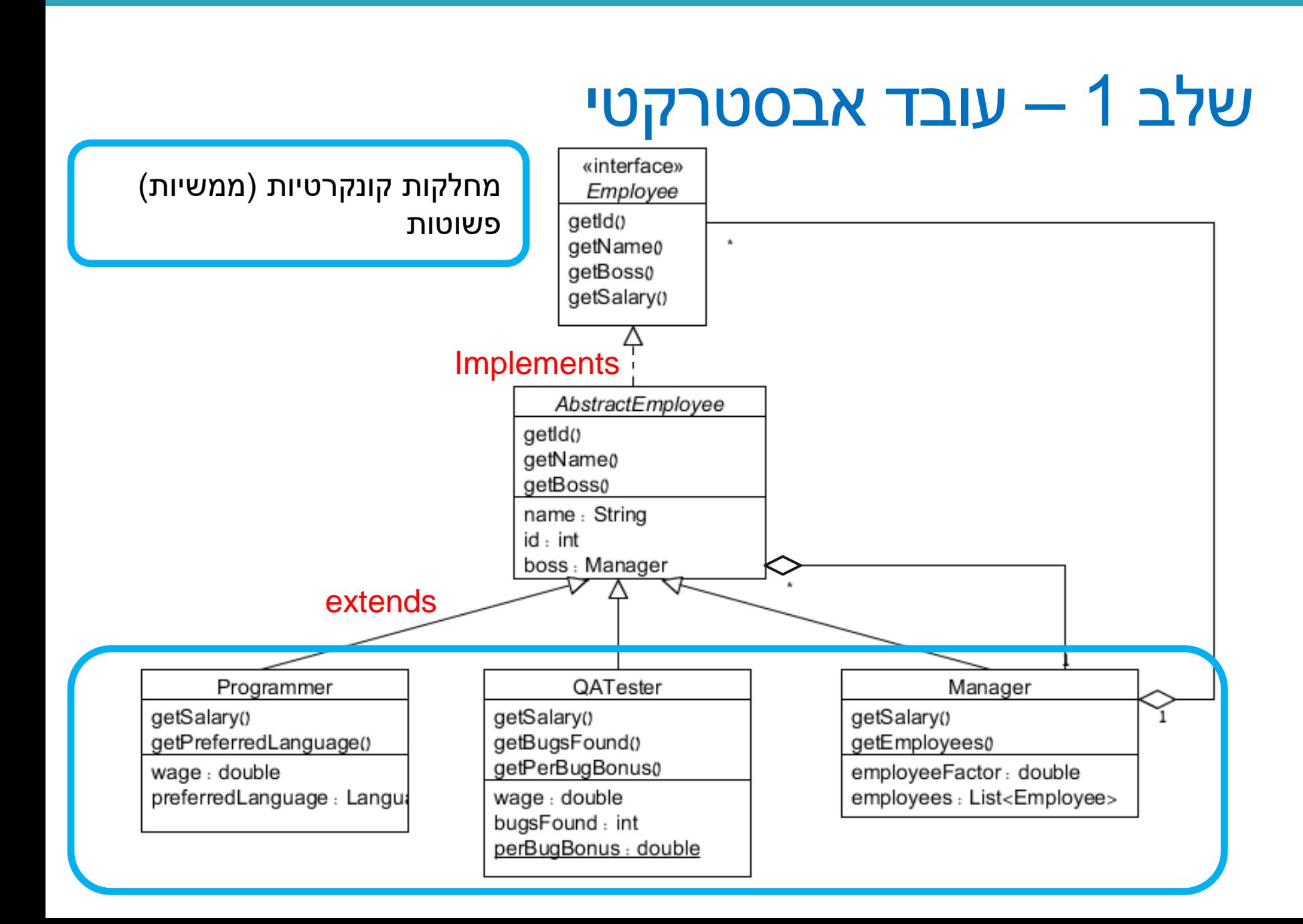

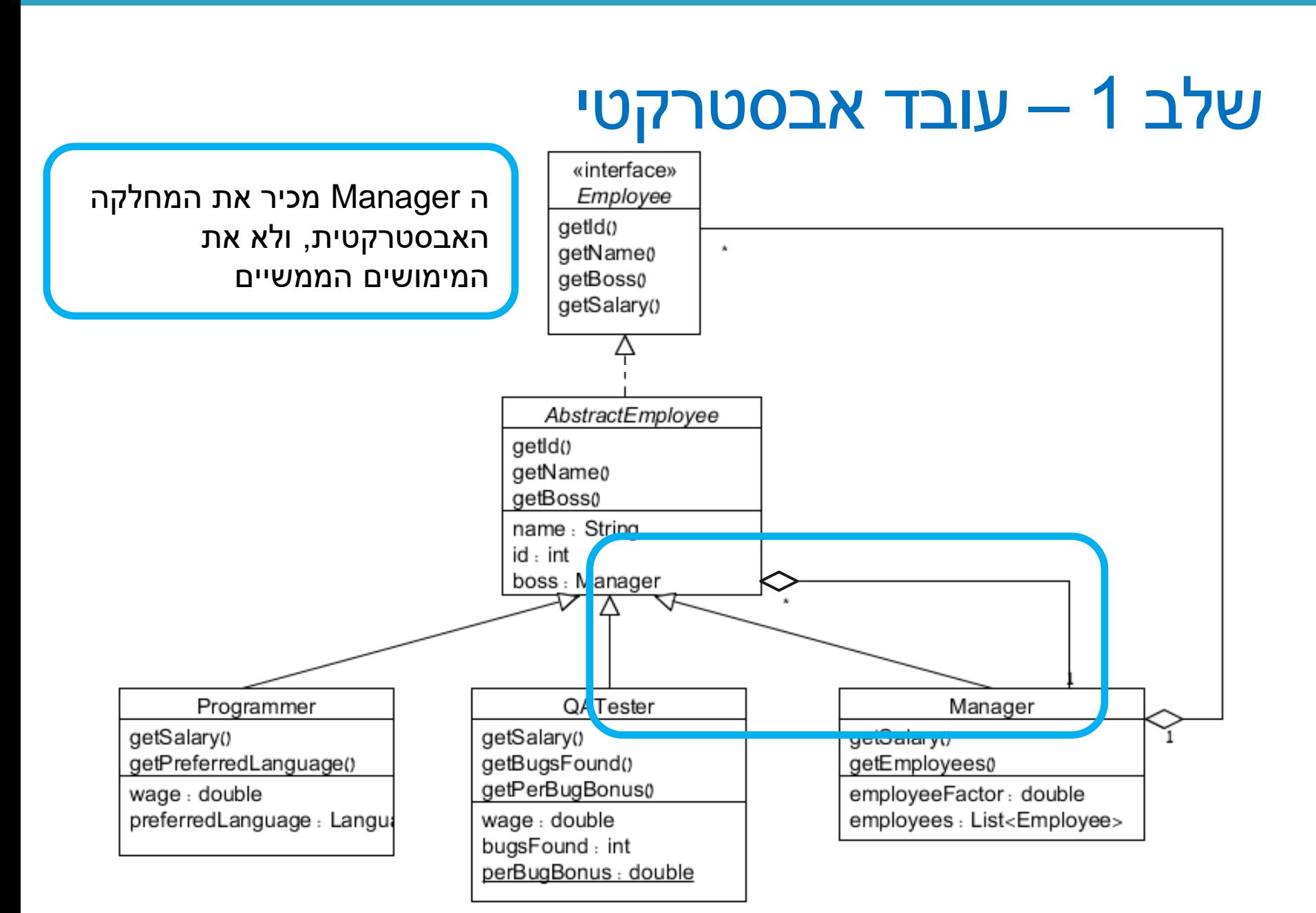

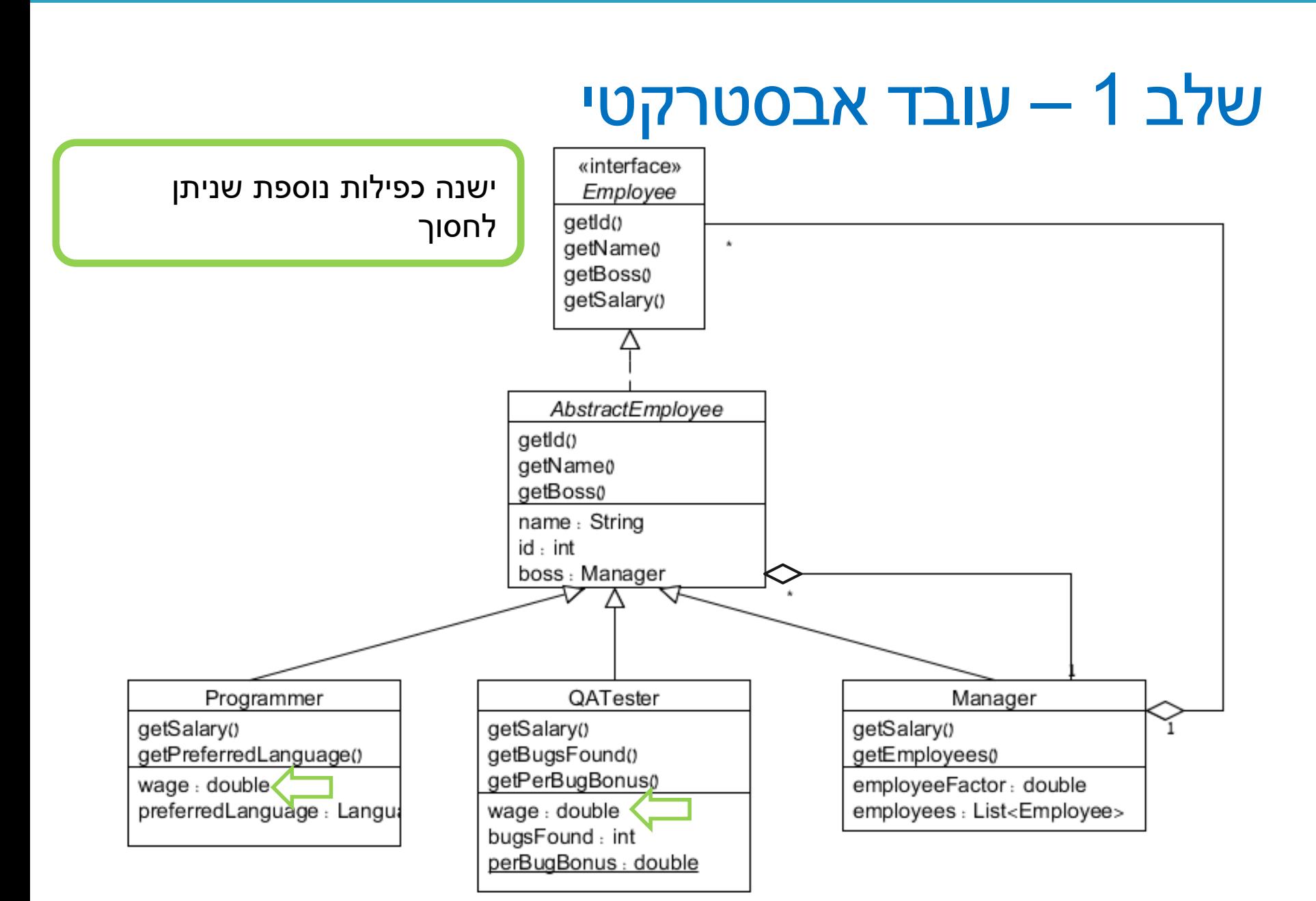

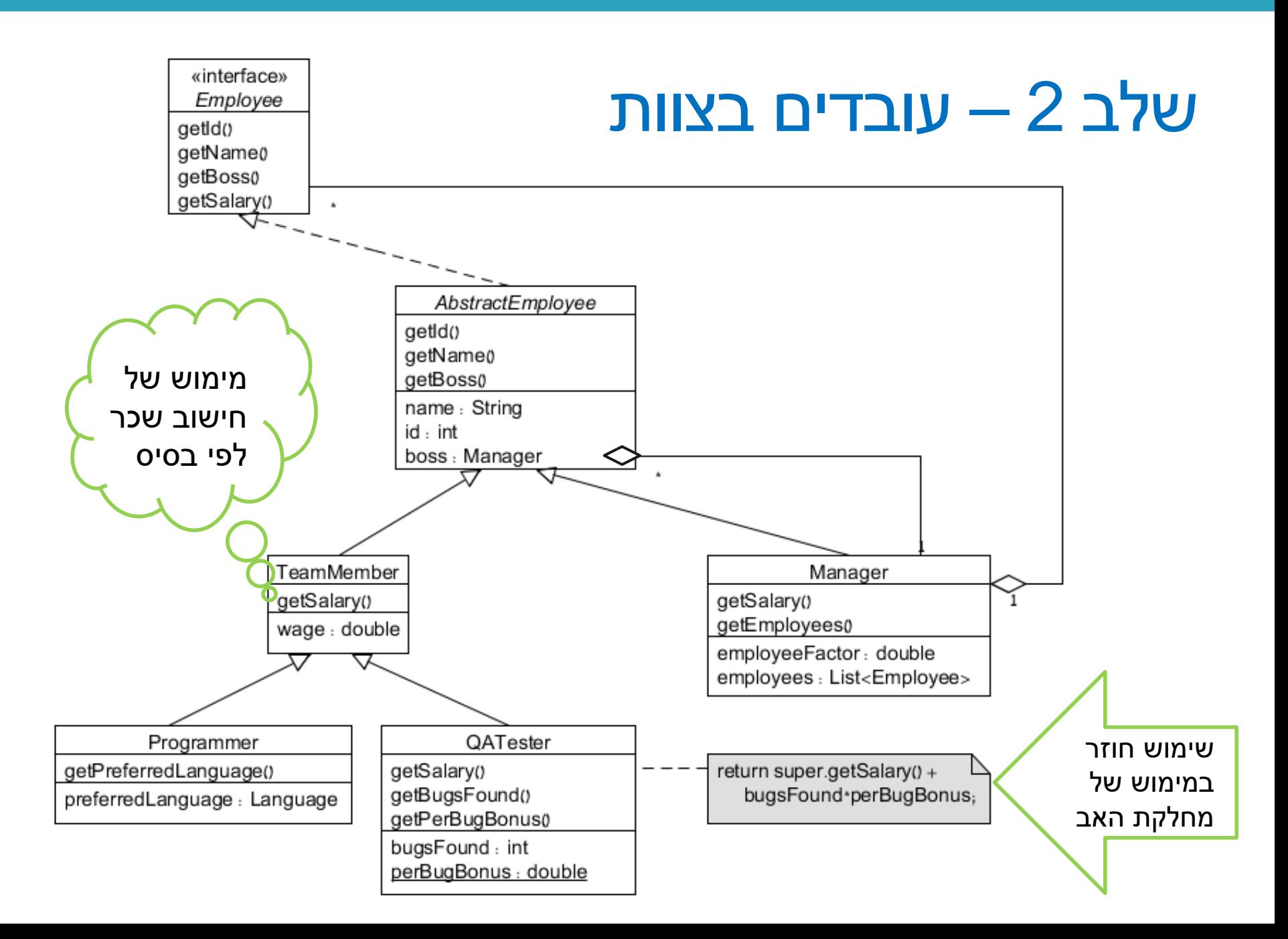

- לפנינו מבנה היררכי (עץ)
- ייתכן שנרצה לעבור על המבנה בצורה אחידה

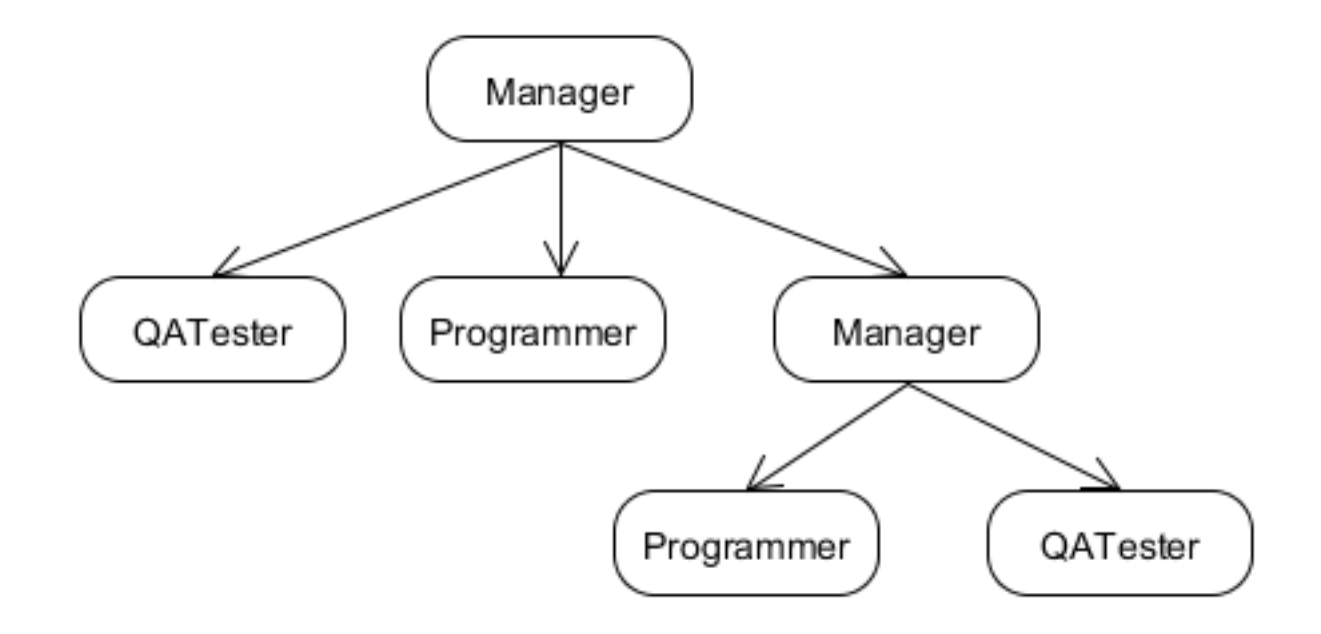

- לפנינו מבנה היררכי (עץ)
- ייתכן שנרצה לעבור על המבנה בצורה אחידה

**public void getSalaries (Employee employee, List<Double> Salaries) { Salaries.add(employee.getSalary()); if (employee instanceof Manager){ Manger manager = (Manager) employee; List<Employee> employees = manager.getEmployees(); for (Employee e: employees){ getSalaries(e, Salaries); } }**

**}**

- לפנינו מבנה היררכי (עץ)
- ייתכן שנרצה לעבור על המבנה בצורה אחידה
- נבצע שינוי פשוט במחלקות כך שלכולם יהיה getEmployees, ואלה שאינם מנהלים יחזירו null

**public void getSalaries (Employee employer, List<Double> Salaries) { Salaries.add(employee.getSalary());**

```
List<Employee> employees = employee.getEmployees();
if (employees != null){
```

```
for (Employee e: employees){
        getSalaries(e, Salaries);
}
```
**}**

**}**

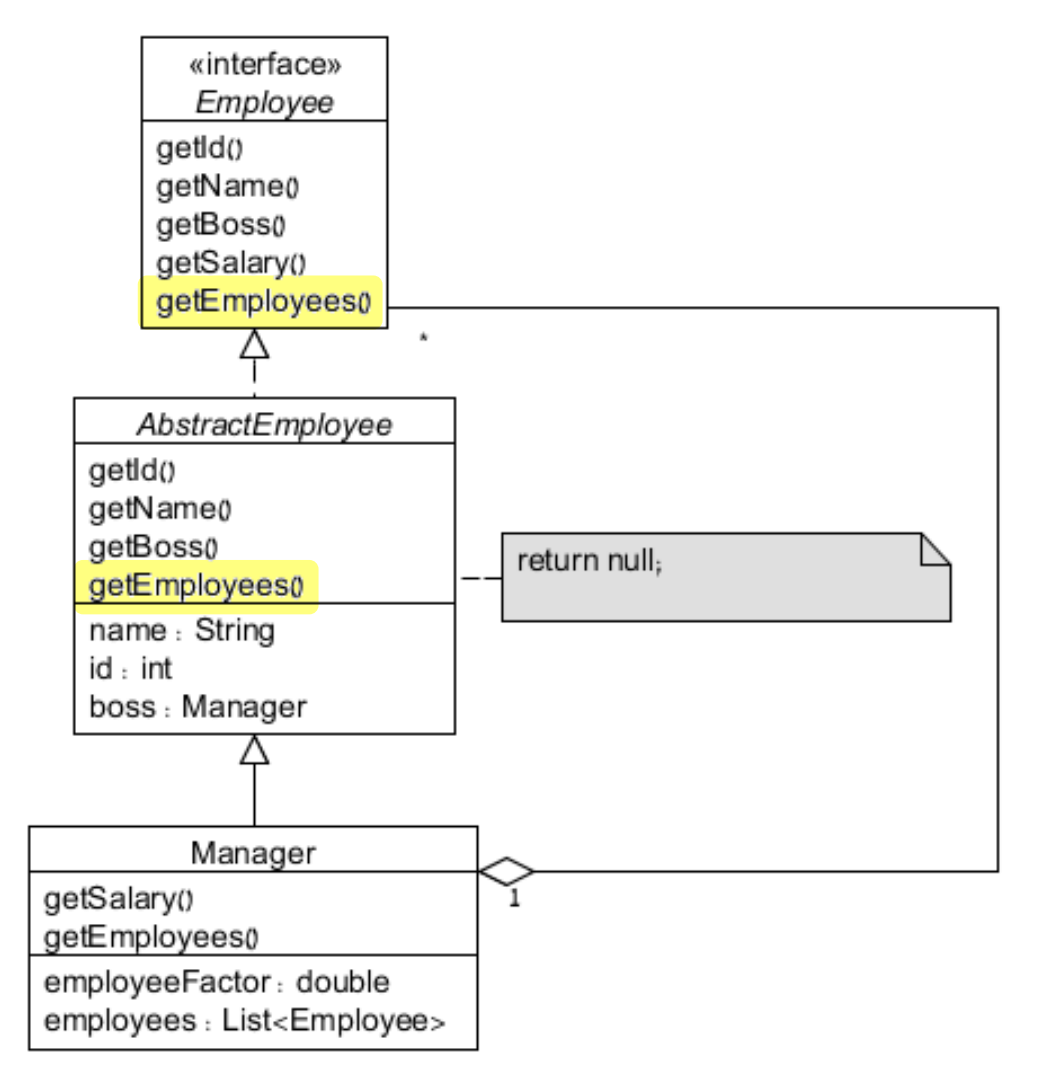

### מה הלאה?

#### • **לכתוב קוד!**

- נעבור רק על החלקים המרכזיים
	- שאר הקוד באתר

```
public interface Employee {
   public int getId();
   public String getName();
   public Manager getBoss(); 
   public double getSalary(); 
}
```
«interface» Employee getId() getName0 getBoss0 getSalary()

**public abstract class AbstractEmployee implements Employee { private int id; private String name; private Manager boss;**  עוד קוד

```
public AbstractEmployee(int id, String name, Manager boss) {
   this.id = id;
   this.name = name;
   this.boss = boss; 
}
@Override
public int getId() {
   return id;
}
@Override
                                                              AbstractEmployee
public String getName() {
                                                           getId()
   return name;
                                                           getName0
}
                                                           getBoss0
@Override
                                                           name: String
public Manager getBoss() {
                                                           id : int
   return boss;
                                                           boss : Manager
}
```
}

### Enumerated types

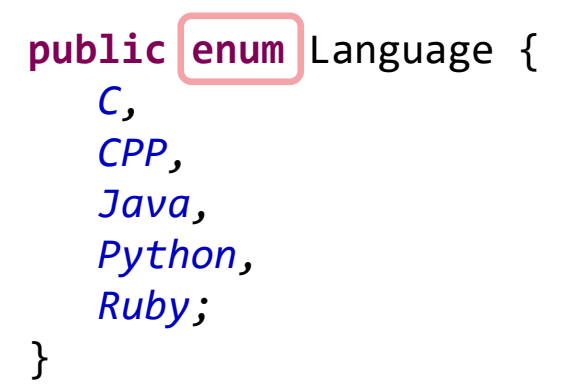

וריאציה יותר מתוחכמת, הכוללת הגדרת שדות ומתודות **public enum** Language { *C("C"), CPP("C++"), Java("Java"), Python("Python"), Ruby("Ruby");*

}

}

**private final** String displayName;

```
private Language(String name) {
   displayName = name;
}
@Override
public String toString() {
   return displayName;
```
### Enumerated types - usage

**public class Programmer extends TeamMember {**

```
private Language preferredLanguage;
```
}

}

```
public Programmer(int id, String name, Manager boss, double wage,
              Language preferredLanguage) {
   super(id, name, boss, wage);
   this.preferredLanguage = preferredLanguage;
}
public Language getPreferredLanguage() {
   return preferredLanguage;
```
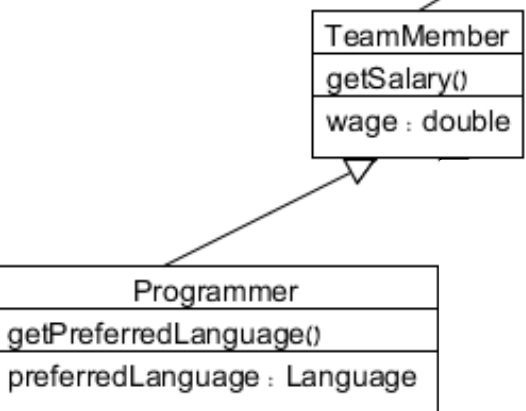

#### פרטי מימוש...

- נרצה לוודא כי לעובד יש **רק** מנהל אחד.
	- אין בעיה מצד העובד (משתנה יחיד למנהל)
- צריך לוודא שכאשר משנים מנהל מורידים את העובד מהרשימה המתאימה

**public abstract class AbstractEmployee implements Employee {**

```
...
  @Override
  public void setBoss(Manager newManager) {
      Employee oldBoss = getBoss();
      if(oldBoss != null)
        oldBoss.removeEmployee(this);
     this.boss = newManager;
      if(this.boss!= null)
        this.boss.addEmployee(this);
   }
}
```
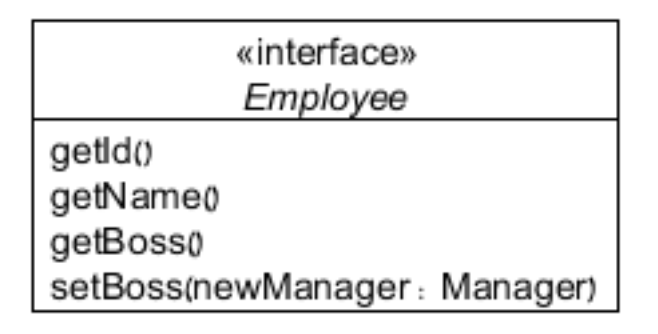

#### פרטי מימוש...

- תמיכה ב-Hash
- (ניתן ל-eclipse לעשות את העבודה.)
	- נסתמך על שדה ה-id.

**public abstract class AbstractEmployee implements Employee {**

```
...
  @Override
  public int hashCode() {
      final int prime = 31;
      int result = 1;
      result = prime * result + id;
     return result;
  }
}
```
#### פרטי מימוש...

- תמיכה ב-Collections
- (ניתן ל-eclipse לעשות את העבודה.)
	- שוב, נסתמך על שדה ה-id.

```
public abstract class AbstractEmployee implements Employee {
```

```
...
  public boolean equals(Object obj) {
     if (this == obj) 
         return true;
     if (obj == null)
         return false;
     if (getClass() != obj.getClass())
         return false;
     AbstractEmployee other = (AbstractEmployee) obj;
     if (id != other.id);
         return false;
     return true;
}
```
#### חישובי שכר

• למנהל חישוב שכר ייחודי

```
public class Manager extends AbstractEmployee {
  @Override
   public double getSalary() {
      return employeeFactor * employees.size();
   }
}
```
#### חישובי שכר

• חישוב שכר עפ"י שכר בסיס

**public class TeamMember extends AbstractEmployee {**

```
private double wage;
```
}

```
public TeamMember(int id, String name, Manager boss, 
                  double wage) {
   super(id, name, boss);
   this.wage = wage;
}
@Override
public double getSalary() {
   return wage;
}
```
#### חישובי שכר

• חישוב שכר עפ"י שכר בסיס + בונוס

```
public class QATester extends TeamMember {
   private static double PER_BUG_BONUS = 100.0;
   private int bugsFound = 0;
   public QATester(int id, String name, Manager boss, double wage) {
      super(id, name, boss, wage);
   }
   public void incrementBugs() { this.bugsFound++; } 
   public int getBugsFound() { retrun bugsFound; }
   @Override
   public double getSalary() {
      return super.getSalary() + getBugsFound() * PER_BUG_BONUS;
   }
}
```
#### עוד דרישות:

- כתבו תכנית המייצרת אובייקטים של עובדים עם נתונים אקראיים ושומרת אותם בשלוש רמות היררכיות לפי הפירוט הבא:
	- בראש ההיררכיה נמצא המנכ"ל שהינו מנהל
		- מתחתיו בהיררכיה יש 5 מנהלים
- מתחת לכל מנהל מצויים בהיררכיה 10 תכניתנים או בודקי תוכנה (בהסתברות שווה).
- לאחר מכן, התוכנית תדפיס את פרטי 3 העובדים עם המשכורת הגבוהה ביותר בכל רמה היררכית.

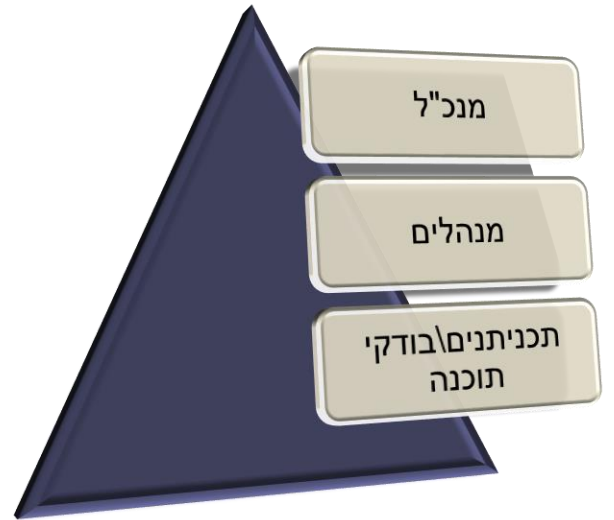

### דוגמא לפלט:

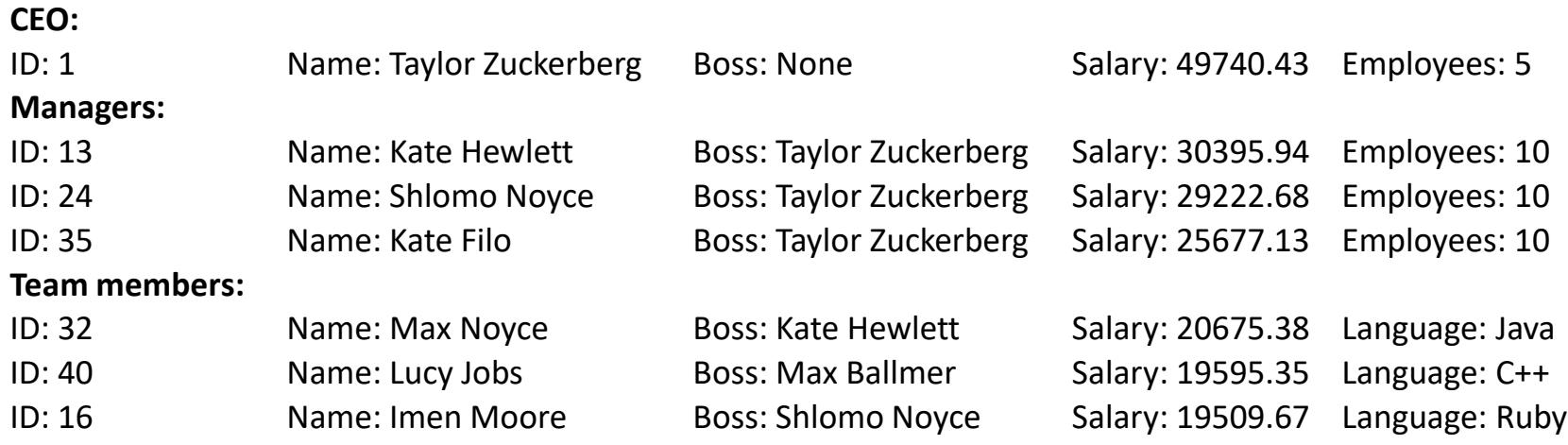

### איך מייצרים דו"ח?

- שימוש ב-instanceof במתודת יצירת דו"ח
	- שימוש ב-toString( או מתודה ייעודית(
	- תלוי במספר מצומצם של פורמטים/דו"חות?
		- שימוש במחלקה ייעודית לכל דו"ח
		- תלוי בכך שאין שינויים רבים במחלקות

## toString()

...

}

public abstract class AbstractEmployee implements Employee {

```
@Override
public String toString() {
   StringBuilder str = new StringBuilder();
   str.append("ID: ").append(id);
   str.append("\tName: ").append(name);
   str.append("\tBoss: ");
   if (getBoss() != null)
      str.append(getBoss().getName());
   else
      str.append("None");
   str.append("\tSalary: ");
   str.append(String.format("%.2f",getSalary()));
   return str.toString();
}
```
### toString()

}

public class QATester extends TeamMember {

```
...
@Override
public String toString() {
   return super.toString() + "\tBugs found: " + getBugsFound();
}
```
#### עוד דרישות:

- כתבו תכנית המייצרת אובייקטים של עובדים עם נתונים אקראיים ושומרת אותם בשלוש רמות היררכיות לפי הפירוט הבא:
	- בראש ההיררכיה נמצא המנכ"ל שהינו מנהל
		- מתחתיו בהיררכיה יש 5 מנהלים
- מתחת לכל מנהל מצויים בהיררכיה 10 תכניתנים או בודקי תוכנה )בהסתברות שווה(.
- לאחר מכן, התוכנית תדפיס את פרטי 3 העובדים עם <mark>המשכורת הגבוהה ביותר</mark> בכל רמה היררכית.

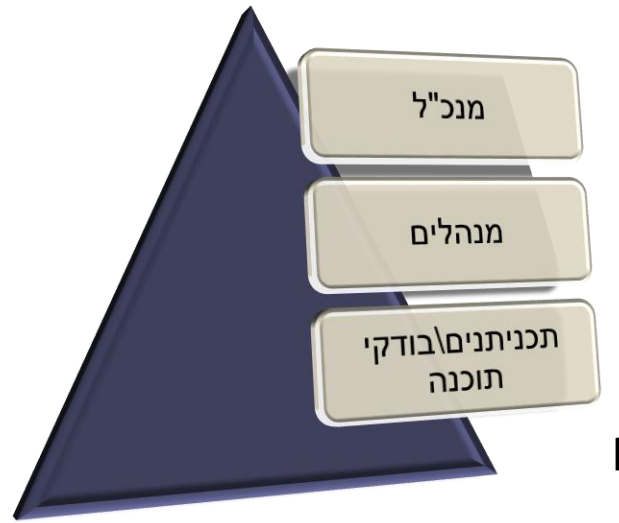

### Sorting by salary

#### • נגדיר השוואה מתאימה:

```
• כעת נוכל לייצר את הדו"ח
public class SalaryComparator implements Comparator<Employee> {
   @Override
   public int compare(Employee o1, Employee o2) {
      return Double.compare(o2.getSalary(), o1.getSalary());
   }
}
      מיון בסדר הפוך – מהגדול לקטן
```

```
public static void printTopPaid(List<Employee> employees) {
   Collections.sort(employees, new SalaryComparator());
   for(int i=0; i<3; ++i)
      System.out.println(employees.get(i));
}
```
#### ראינו היום

- תכנון היררכית מחלקות וירושה
	- קצת enums
- "חלוקת אחריות" על פעולה בין מחלקות •
- toString, equals, hashCode :Object-מ חשובות מתודות•
	- עוד דוגמאות לשימוש באוספים גנריים ומיון רשימות

### THE END

הקוד נמצא במלואו באתר הקורס